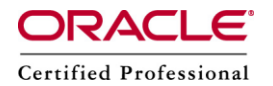

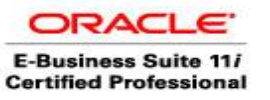

**Author –** *A.Kishore/Sachin http://appsdba.info*

## **Oracle Applications Manager (OAM)**

The Oracle Applications Manager (OAM) provides a HTML console to effectively manage, monitor, configure and troubleshoot an Oracle Applications environment.

Oracle Applications Manager (OAM) allows administrators to manage Oracle E-Business Suite systems from that HTML console. Utilities available in OAM include Oracle Workflow Manager, Patch Wizard, and Concurrent Processing monitoring tools.

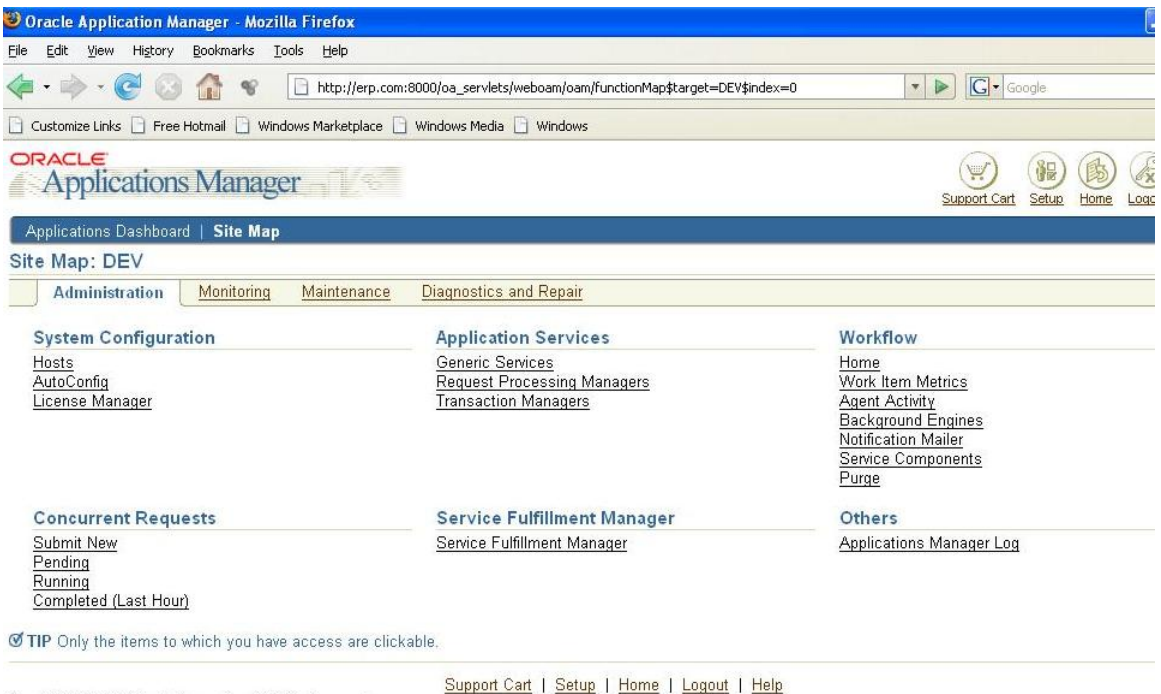

- Copyright 2001, 2005 Oracle Corporation. All Rights Reserved. About Oracle Applications Manager Version 2.3.1
- 
- $\oplus$  With Oracle Applications Manager, system administrators can view information on general system activity including the statuses of the database, concurrent managers and other services, concurrent requests, Oracle Workflow processes and security. In Oracle Applications Manager 2.1.1, there are three System Administrator type responsibilities to use when accessing Oracle Applications Manager.

These Oracle Applications responsibilities are as follows:

 $\circ$  System Administrator - This responsibility has access to all functionality in OAM.

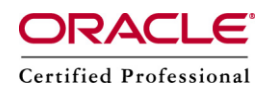

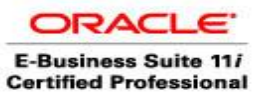

## **Author –** *A.Kishore/Sachin http://appsdba.info*

- $\circ$  OAM Read Only Mode This responsibility provides administrators with viewonly access to most of the data in OAM. This responsibility does not provide access to critical actions such as Stop Services and Edit Configuration Parameters.
- $\circ$  OAM Patch History This responsibility is used to view the Applications Dashboard and Patch History pages.
- $\#$  The OAM is also used in conjunction with autoconfig for making changes to the application and DB tier context files.
- $\oplus$  OAM also provides advanced configuration wizards like SSL /SSL Accelerator conversion, Forms Listener servlet configuration and Apache Jserv load balancing.
- $\#$  OAM is used to monitor of our Oracle Applications environment. AM is also used to monitor forms listener servlet if forms listener is configured to run as a servlet. Additionally OAM is also used to monitor your concurrent manager and concurrent requests.
- $\#$  If generic service management is implemented, we can monitor and control our different Oracle Applications services through OAM.
- Using Oracle Workflow Manager, administrators can control Workflow system services, such background engines, the Notification Mailer, agent listeners, queue propagation, and purging obsolete Workflow data. OAM utilities are generally available from two main screens: the Applications Dashboard and Site Map.
- $\oplus$  Oracle Applications Manager uses with Oracle Application Object Library's function security model. We can create custom responsibilities and menus to control access to specific OAM features.
- $\oplus$  Oracle Diagnostics can also be run from OAM. Oracle Diagnostics enables testing, identifying and reporting functional problems through a web-interface. This tool allows invoking test cases interactively using custom input values or through batch mode using pre-registered input values.
- $\oplus$  We can also extend the functionality of OAM by using custom SQL scripts to run with Oracle Applications Manager.
- $\oplus$  Direct URL to access OAM is as follows: http://host:port/servlets/weboam/oam/oamLogin